FM-20-NC-00-04 R01

เลขที่ $\rule{1em}{0.15mm}$ 

## แบบฟอร์มบันทึกลงทะเบียนขอใช้ชื่ออื่น

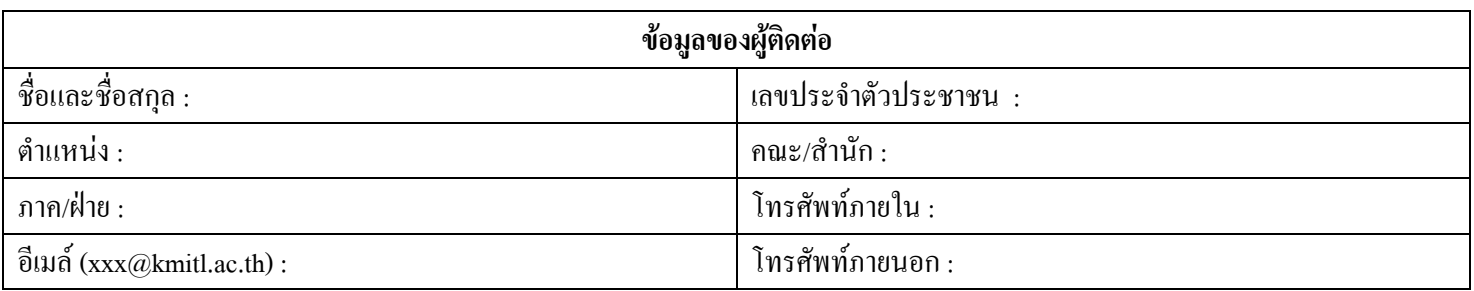

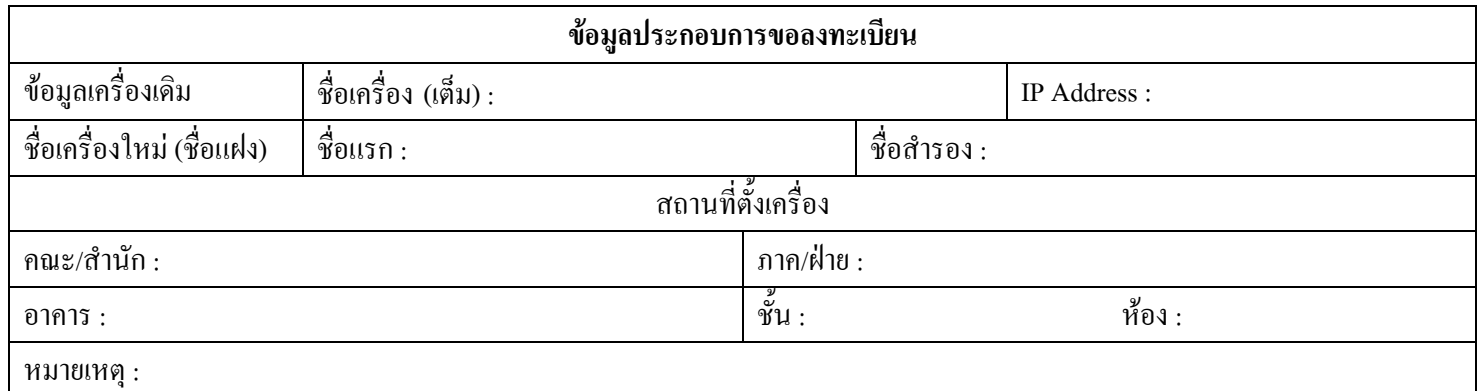

ลงชื่อ ................................ผู้ขอ ................................วันเคือนปีที่ขอ

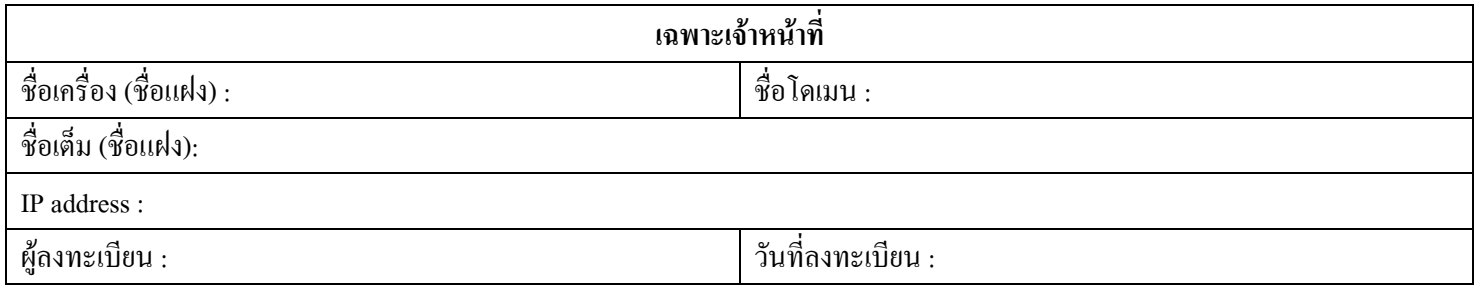

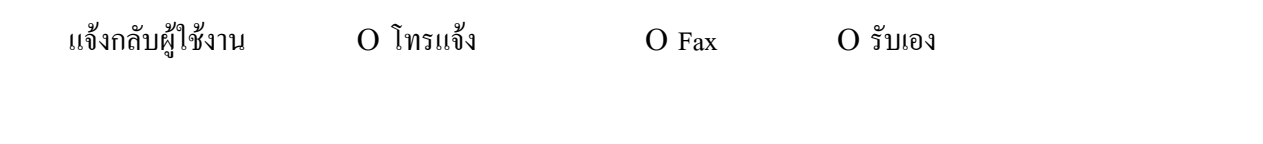

ลงชื่อ ..............................ผู้แจ้งกลับผู้ใช้งาน ................................วัน/เดือน/ปี